# **Boccom**

# **Text analysis with Python**

# **Lecturer: Maria Chiara Debernardi**

# **Language**

English

# **Course description and objectives**

The written word is still one of the main means of communication (e.g. business documents - including legal or juridical -, posts on social media, product reviews on the web, press reviews...), therefore the automated processing and analysis of natural language (NLP) has become a fundamental tool for quickly extracting information and knowledge from textual documents.

This course aims to provide students with an introduction to the main statistical techniques for conducting textual analyzes, using Python as programming language and its appropriate libraries for Text Mining (*only the ones available for free*).

At the end of the course, participants will be able to:

- Understand the text analysis steps
- Distinguish among the diverse types of analysis and their purpose
- Create simple text analysis pipelines using Python
- Understand how to extract textual data from web pages

### **Audience**

The course is open to all students at Bocconi University. It is aimed at:

- those who want to approach the world of automated text analysis
- those who are interested in facing a Python hot topic in the AI and ML context

# **Prerequisites**

Mandatory knowledge of Python basics, having attended either the curricular course 30424 Computer Science or one of the ITEC's courses "Python start" / "Programming with Python" (or having equivalent knowledge and skills).

Prior knowledge of Statistics and Python's Pandas library are highly welcome.

# **Guidelines**

#### **Registration:**

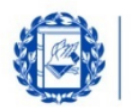

Università **Bocconi MILANO** 

You can sign up for the course only through the yoU@B student Diary, in the " **signup for various activities**" box (please note that the box appears only when registrations open. Before then it will not be visible).

You can only cancel your registration by Diary **no later** than the registration deadline for the course itself. No other ways of cancellation are allowed.

Registration will be confirmed a few days before the start of the course through a message posted in the yoU@B student Diary.

#### **Attendance:**

- Attendance of **75% or more** of class hours: obtainment of the **Open Badge**
- Attendance of **less than 25%** of class hours: **blacklisting**

#### **Duration**

16 hours

#### **Teaching mode**

**Distance learning**. Lessons will take place **exclusively** in **synchronous remote mode**.

### **Calendar**

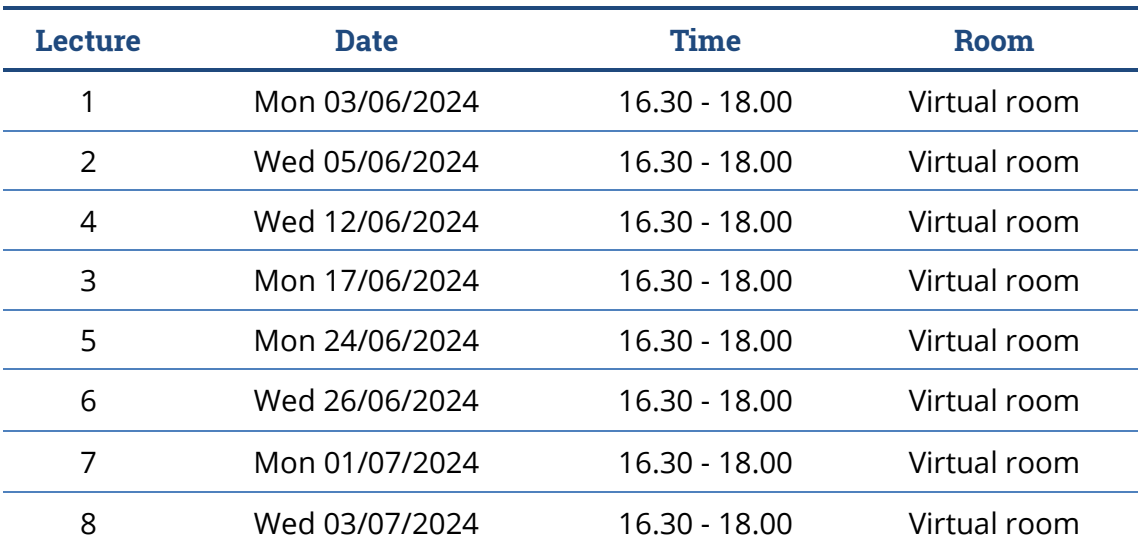

**Note**: lessons will be held in the traditional room and **all the students must bring their own device**.

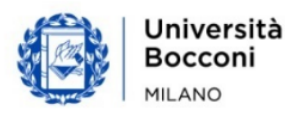

# **Bocconi**

# **Syllabus of the course**

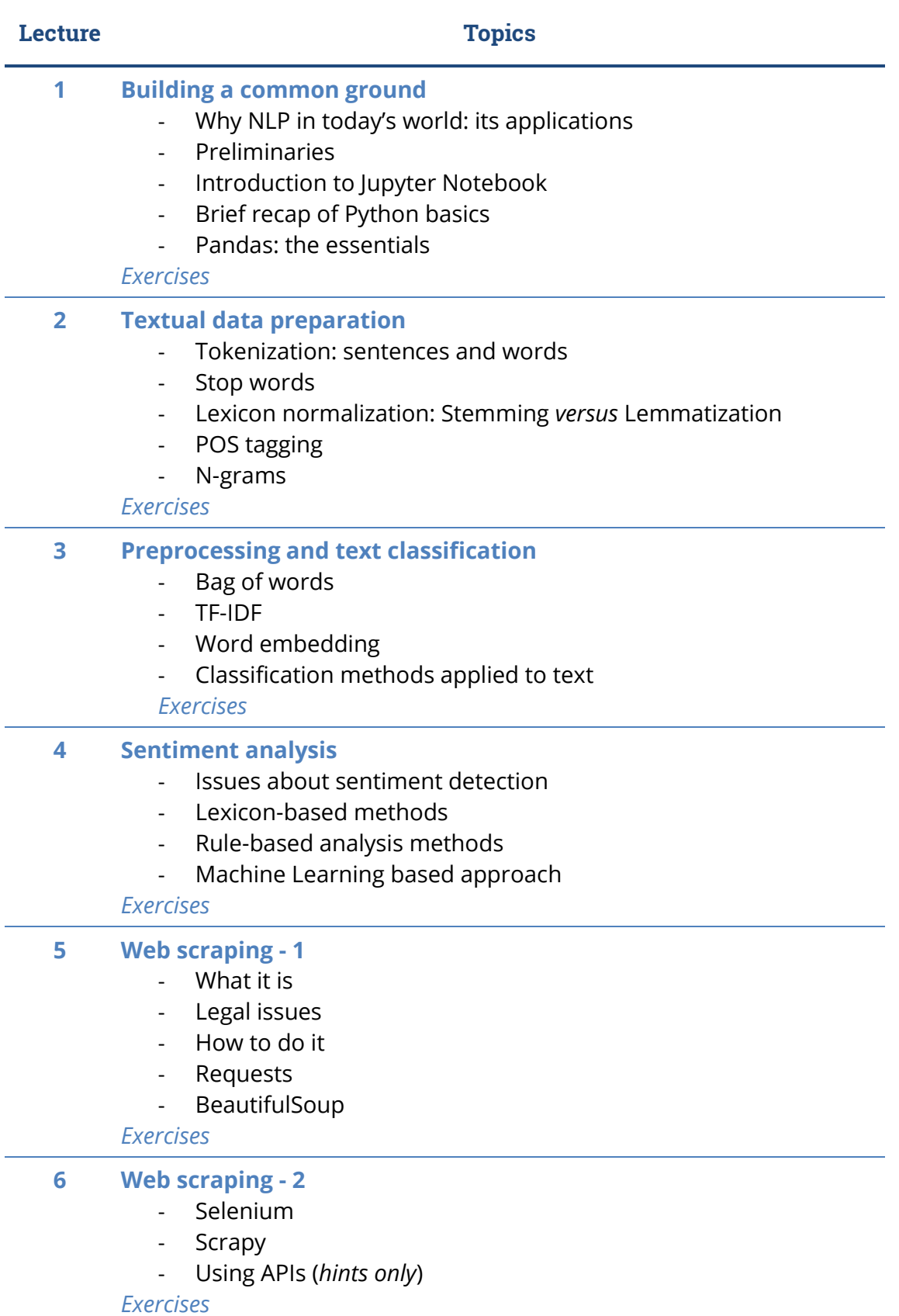

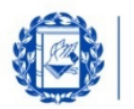

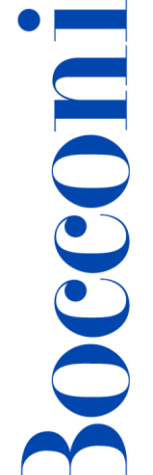

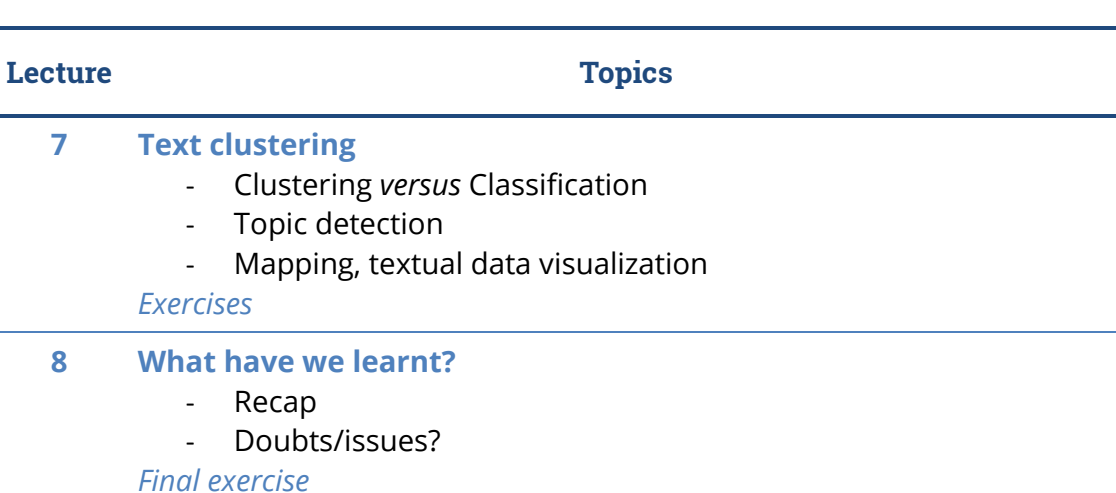

# **Software used**

Jupyter Notebook inside Anaconda

Anaconda Distribution is a free version suited for students. Currently (April 2024) it supports Python 3.11. It is available for Windows, Mac, and Linux.

You can download it here (skipping the not mandatory registration, if you don't want to provide your email):

<https://www.anaconda.com/download/success>

# **Suggested bibliography**

Materials, both about NLP theory and the Python packages used in classroom, will be provided by the teacher during the course and will be available on Blackboard.

# **Available seats**

This activity is limited to **110** participants. Registrations cannot be carried out once this number has been reached or after closing of the registration period.

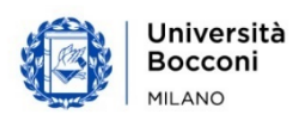